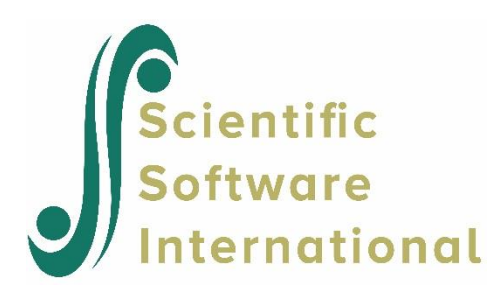

# **Multivariate analysis**

### **Contents**

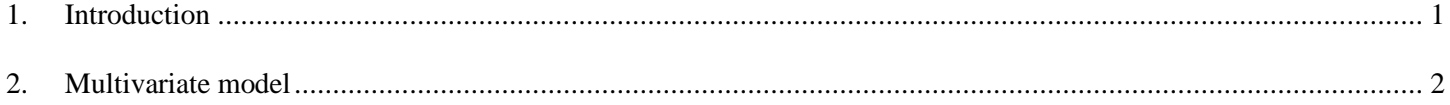

## <span id="page-0-0"></span>**1. Introduction**

Snijders and Bosker analyzed the data used in the example extensively. The data are on school students in the Netherlands, and information is available on various test scores. To illustrate the fitting of a three-level multivariate model, we use a subset of these data. The data are given **in nlschools.lsf**. Data and syntax files can be found in the **MVABOOK\Chapter4** folder.

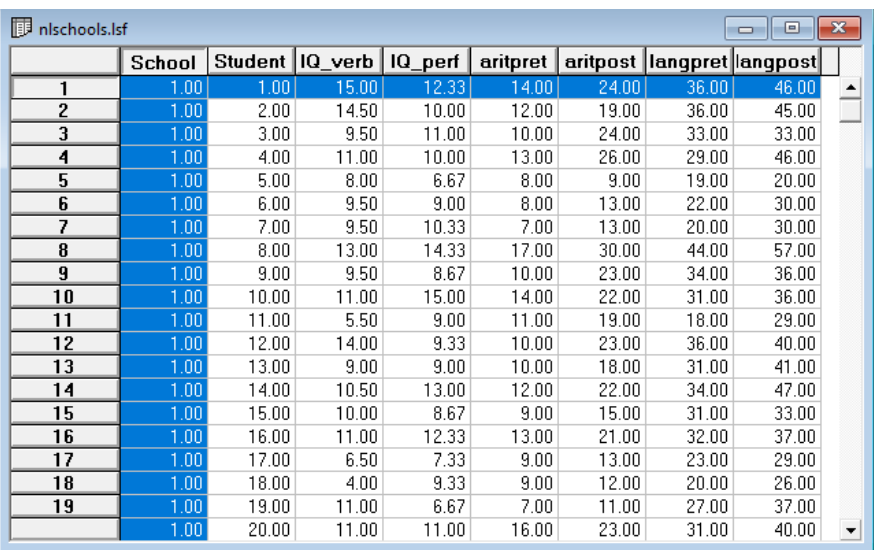

The variables are:

- School: the school the student is from, used as the level-3 ID in this analysis.
- Student: The student ID, used as level-2 ID, with the multiple test scores nested within each student.
- IQ verb: an IQ test score
- IQ\_perf: an additional IQ test score
- aritpret: the first of two arithmetic test scores
- aritpost: the second arithmetic test score
- langpret: the first of two language test scores
- langpost: the second language test score

All students were in the eighth grade at the time of measurement. The variables in this data are a subset of that used by Snijders & Bosker.

## <span id="page-1-0"></span>**2. Multivariate model**

We are interested in exploring the between and within variation in scores. To fit the multivariate model, we consider the response variable to be

 $\mathbf{y}_{ii} = (IQ\_verb_{ii}, IQ\_perf_{ii}, aritpret_{ii}, aritpost_{ii}, langpret_{ii}, langpost_{ii})$ 

with our model written as

$$
\mathbf{y}_{ij} = \mathbf{a} + \mathbf{u}_i + \mathbf{e}_{ij},
$$

where *i* indicates a student and *j* a school. As the test scores are nested within students, the student ID is used as level-2 ID. Students are in turn nested within schools, and the school number serves as level-3 ID. The vector  $\alpha$  represents the grand mean vector, and  $\mathbf{u}_i$  and  $\mathbf{e}_{ij}$  the random effects associated with student *i* and school *j*. Syntax for this model is shown below.

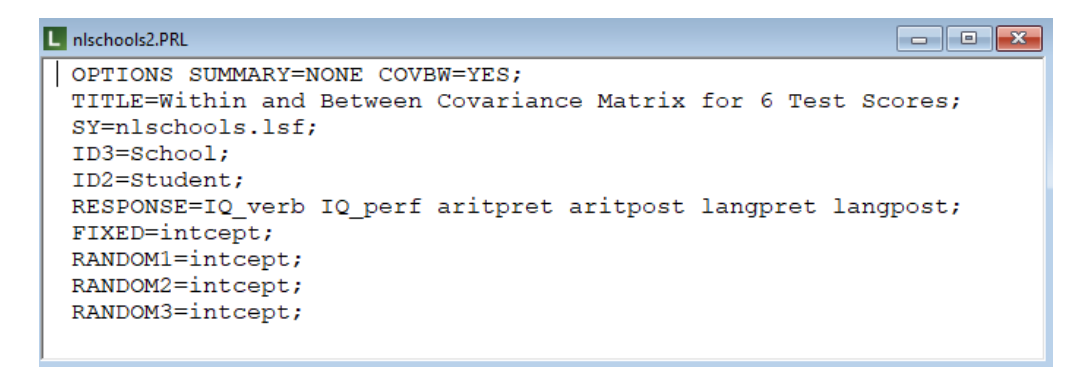

To obtain the estimates of the between and within group covariance matrices, the COVBW option is used on the Options command. Results are given below.

> +-----------------------+ | FIXED PART OF MODEL | +-----------------------+

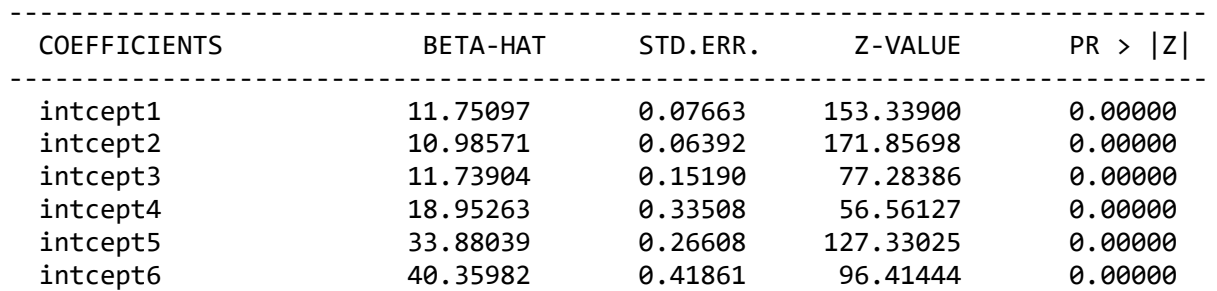

The fixed part of the model represents the estimates of  $\alpha$ , and we see that all effects are highly significant. This information is followed by the level-3 and level-2 covariance matrices, i.e., the between- and within-school matrices. We note that the variation over scores within schools (over students) is higher than between schools. When the *z*-values associated with the variances and covariances are considered (given in output, not shown here) we note that there is significant variation and covariation between all 6 scores.

#### LEVEL 3 COVARIANCE MATRIX

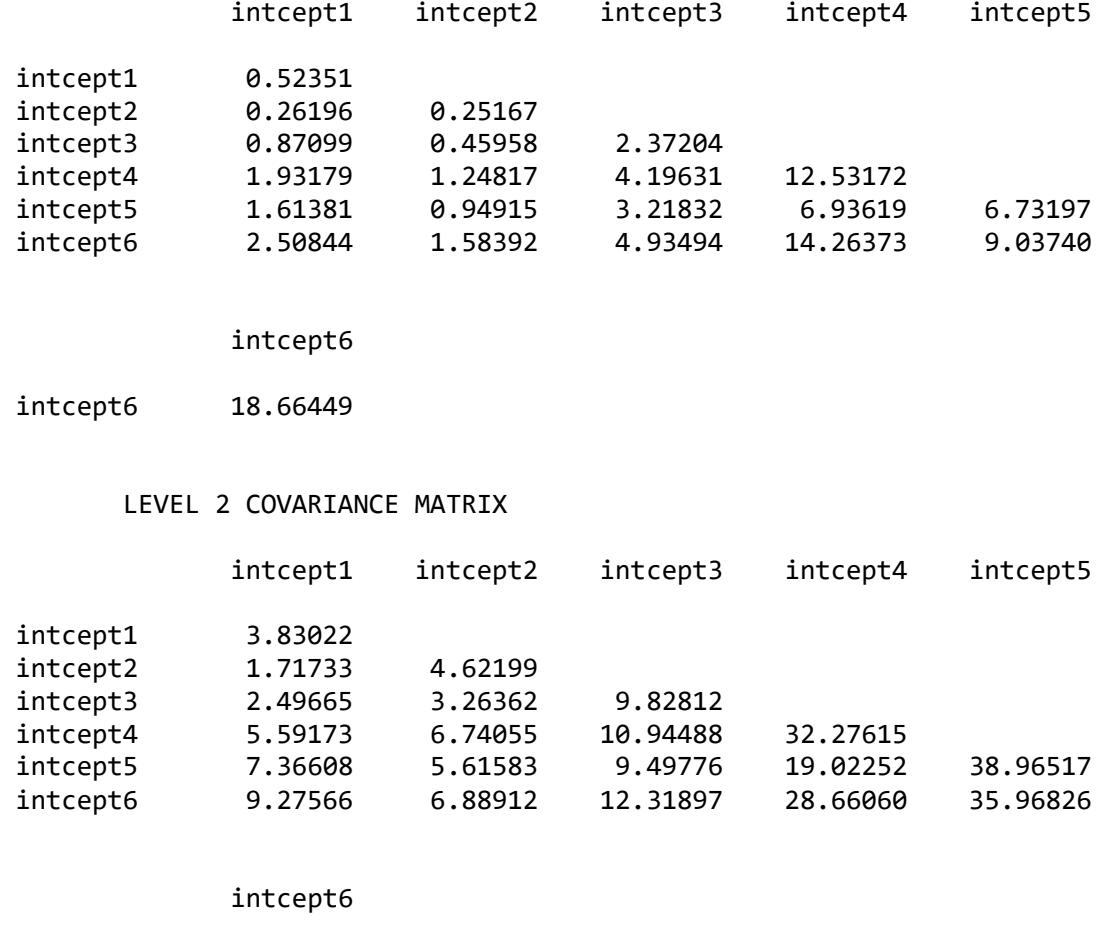

intcept6 64.69375

To use this information, we opted to use the COVBW option as noted previously. Through use of this option, the betweenand within-schools covariance matrices are automatically saved to the text files **nlschools2\_between.cov** and **nlschools2\_within.cov**. These files can serve as input for, for example, multiple-group structural equation modeling. If this is the intended use, note that the sample sizes can be found in the first part of the output file.

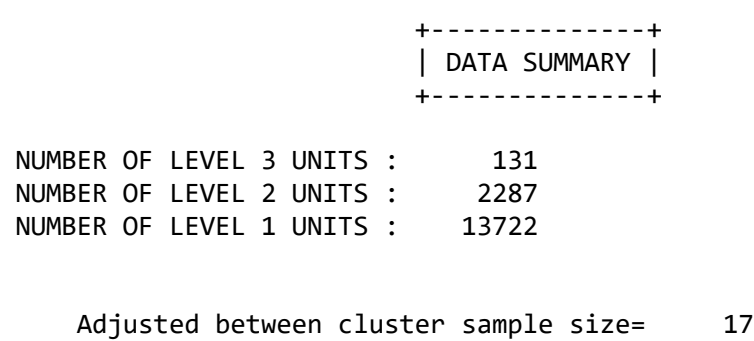

Within cluster sample size= 2287